## **Carbon Manual**

SV Modular

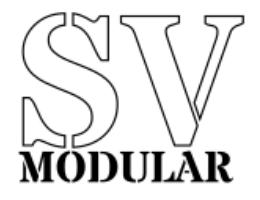

October, 2019

## **Carbon**

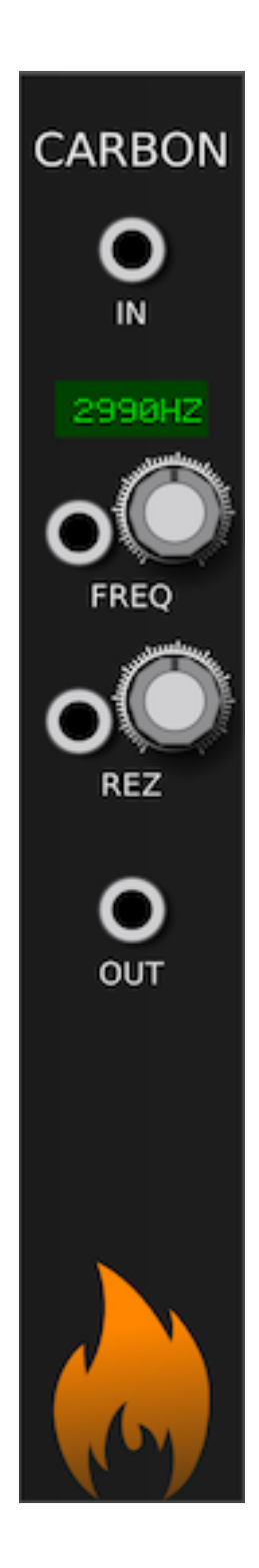

**Figure 1:** Carbon Image

**Carbon** is a filter made to emulate a Moog resonance filter. It has frequency and resonance inputs also controllable by CV.

**Carbon** has 3 inputs and 1 output. The primary input is IN, which provides audio to be filtered.

OUT outputs filtered value.

A frequency is chosen by knob and CV input. Knob values range from 20hz to 7000hz, whereas CV inputs will multiply by 1000 (against 0 to 10 values). These are added together and clamped to 0 minimum, and 7000 maximum.

Resonance is controlled by the REZ parameter and CV input. The knob provides values between 0 and 4, and the CV input scales by dividing by 10. These are added for the final value, ranging from 0 to 4.